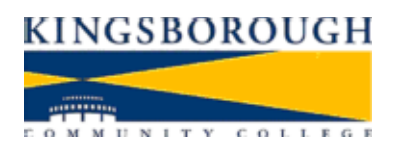

## Suggested Proposal to Create Online e-Voting for Delegates-at-Large

- 1. Eligible voters entered into a database in advance.
- 2. Link to the voting page from the college website. *[Steps 2-3 use exRosters as a model or as a database source?]*
- 3. Voters sign on with a username and password, which takes them to the ballot page. *[Ineligible voters get a message: "sorry, you are ineligible to vote; contact election administrators for an explanation; please print this page"]*
- 4. Ballot appears as checkboxes, and voters can check multiple boxes up to the positions available. At the bottom of the page is a SUBMIT button.
- 5. Clicking SUBMIT
	- a. sends the voter choices to a central database that records the choices anonymously
	- b. ends the voter's eligibility after SUBMIT is clicked once, the username and password cannot be used again; this ensures that only one ballot may be cast by each voter
	- c. triggers an emailed voter receipt; an automatic direct email, or, as in exRosters, a summary page that voters are encouraged to print out and keep until after the election is completed.
- 6. The voting is only accessible from a specific start date until a specific end date, but will be accessible throughout the voting period, day and night.
- 7. A database of voters (not linked to their actual votes) should be accessible throughout the election to the election administrators, so they can keep track of turnout.
- 8. At the conclusion of the voting period, the results database will be made accessible to election administrators, who will disseminate the results to the college community.

Key Issues:

- Secure access restricted to eligible voters
- Ensuring that voters may cast only one ballot
- Ensuring that votes are tallied and counted accurately
- Allowing an option for ballots to be printed out as a safeguard
- Allowing a manual eligibility override in case eligible voters were accidentally omitted from the original list
- Creating voting ballots that work on multiple platforms (PC, Mac)

Attachment A